## *k-means and k-prototypes algorithm*

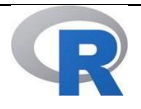

Import the dataset *DatasetTelecom,* which contains numerical variables and categorical variables transformed into numerical variables.

To standardize the dataset sTelecom=scale(DatasetTelecom)

To perform a *k*-means analysis with 2 clusters and 50 starting points kTelecom2=kmeans(sTelecom,2,nstart=50)

To visualize the main results kTelecom2

To visualize the clusters fviz\_cluster(kTelecom2,DatasetTelecom)

If the number of clusters specified *a priori* ranges between 2 and 4 AverageSilh=fviz\_nbclust(sTelecom, kmeans, method='silhouet te',  $\overline{k}$ .max=4) plot(AverageSilh)

Import the dataset *DatasetStartups3,* which contains numerical variables and categorical variables.

Define the variable *State* as categorical: State=DatasetStartups3\$State State=as.factor(State) DatasetStartups3\$State=State

After installing and loading the package *clustMixType*, apply the *k*prototypes algorithm kStart2=kproto(DatasetStartups3,2)

To visualize the main results plot(kStart2)